# THE STATA NEWS

### Volume 23, Number 2 **April/May/June 2008** www.stata.com

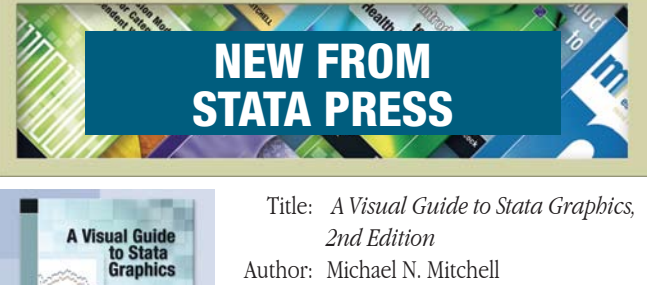

*Publisher: Stata Press Copyright: 2008 Pages: 471; paperback ISBN-10: 1-59718-039-4 ISBN-13: 978-1-59718-039-9 Price: \$57.50*

*Weighing in with 20% more pages than the original, the second edition of A Visual Guide to Stata Graphics is no mere update. Author Michael Mitchell adds coverage of almost every feature added to Stata graphics since the first edition. Foremost among these additions is the interactive Graph Editor, introduced in Stata 10, of which the author says,*

[...] You need to use the Graph Editor for only a short amount *of time to see what a smart and powerful tool it is. Whereas commands offer the power of repeatability, the Graph Editor provides a nimble interface that permits you to tangibly modify graphs like a potter directly handling clay.*

*Mitchell adds an extensive chapter about the Graph Editor, where he first introduces it and then shows it in action. This chapter maintains the overarching style of the book by using over 120 color graphics and screen captures to show exactly how things are done and exactly how they look on the graph. With pictures and words, Mitchell shows you how to change the color, size, or placement of any titles, markers, annotations, or other objects on your graph by using just a few mouse clicks. More subtly, he shows you how to change such things as the number of ticks and labels on your axes, the number of columns in your legends, the label on an individual point, and more. He even shows you how to convert, for example, a scatterplot to a line plot and how to rotate or pivot bar charts. Mitchell also covers such advanced topics as how to draw lines and arrows on graphs so that they continue to reference your objects of interest even if you resize the graph, combine it with other graphs, or change the scale or range of the axes. In short, he exposes all the Graph Editor's tools, from the simplest to the most powerful. Mitchell does not stop there; almost every example in the book now shows you how to accomplish the desired graph or effect not only by using a command or command-line option but also by using the Graph Editor.* 

*Beyond the Graph Editor, Mitchell covers major new features such as time-series axes with intuitive controls for labeling and adding text and lines, panel-data plots, and local polynomial smooths and CIs (which* 

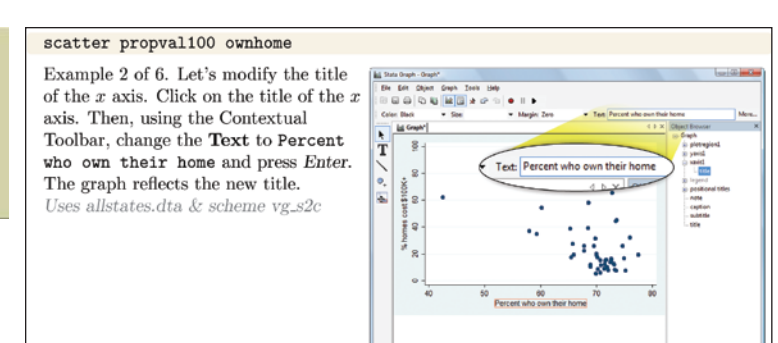

*Excerpt from A Visual Guide to Stata Graphics, Second Edition* 

*join a host of previously discussed smooths and fits). He also covers more-specific new features such as options for controlling aspect ratios and for changing all text sizes simultaneously.*

*The book retains its visual style, presenting the reader with a colorcoded, visual table of contents that runs along the right edge of every page and shows readers exactly where they are in the book. You can see the color-coded chapter tabs without opening the book, providing quick visual access to each chapter.*

*The heart of each chapter is a series of entries that are typically formatted three to a page. Each entry shows a graph command (with the emphasized portion of the command highlighted in red), the resulting graph, a description of what is being done, the dataset and scheme used, and, new in the second edition, a section showing how to produce the result by using the Graph Editor. Because every feature, option, and edit is demonstrated with a graph or screen capture, you can often flip through a section of the book to find exactly the effect you are seeking.*

*The second edition of A Visual Guide to Stata Graphics is a complete guide to Stata's* graph *command and the associated Graph Editor. Whether you want to tame the Stata* graph *command, find out how to produce a graphical effect, master the Stata Graph Editor, or learn approaches that can be used to construct custom graphs, this is the book to read.*

*You can find the table of contents and online ordering information at <http://www.stata-press.com/books/vgsg.html>. You can also order using the enclosed bookstore order form.*

### **Inside this issue:**

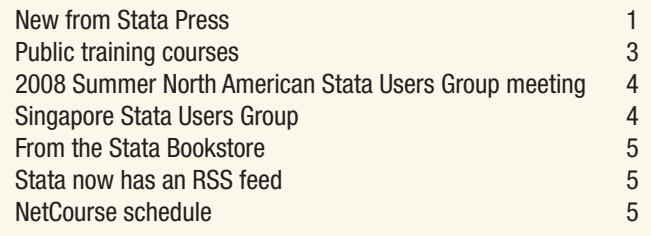

THE STATA NEWS *is published four times a year and is free to all registered users of Stata.*

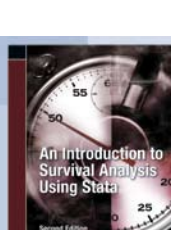

*Title: An Introduction to Survival Analysis Using Stata, 2nd Edition Authors: Mario Cleves, William W. Gould, Roberto G. Gutierrez, and Yulia Marchenko Publisher: Stata Press Copyright: 2008 Pages: 372; paperback ISBN-10: 1-59718-041-6*

*ISBN-13: 978-1-59718-041-2 Price: \$56.00*

*An Introduction to Survival Analysis Using Stata, Second Edition is the ideal tutorial for professional data analysts who want to learn survival analysis for the first time or who are well versed in survival analysis but not as dexterous in using Stata to analyze survival data. This text also serves as a valuable reference to those who already have experience using Stata's survival analysis routines.*

*The second edition has been updated for Stata 10, containing a new chapter on power and sample-size calculations for survival studies and sections that describe how to fit regression models (*stcox *and* streg*) in the presence of complex survey data. Other enhancements include discussions about nonparametric estimation of mean/median survival, survival graphs with embedded at-risk tables, better hazard graphs through the use of boundary kernels, and concordance measures for assessing the predictive accuracy of the Cox model, as well as an expanded discussion of model-building strategies including the use of fractional polynomials. Survival analysis is a field of its own requiring specialized data management and analysis procedures. Toward this end, Stata provides the* st *family of commands for organizing and summarizing survival data. The authors of this text are also the authors of Stata's* st *commands.*

*This book provides statistical theory, step-by-step procedures for analyzing survival data, an in-depth usage guide for Stata's most widely used* st *commands, and a collection of tips for using Stata to analyze survival data and present the results. This book develops the statistical concepts unique to survival data and assumes only a knowledge of basic probability and statistics and a working knowledge of Stata.*

*The first three chapters of the text cover basic theoretical concepts: hazard functions, cumulative hazard functions, and their interpretations; survivor functions; hazard models; and a comparison of nonparametric, semiparametric, and parametric methodologies. Chapter 4 deals with censoring and truncation. The next three chapters cover the formatting, manipulation,* stset*ting, and error checking involved in preparing survival data for analysis using Stata's* st *analysis commands. Chapter 8 covers nonparametric methods, including the Kaplan–Meier and Nelson–Aalen estimators, and the various nonparametric tests for the equality of survival experience.*

*Chapters 9–11 discuss Cox regression and include various examples of fitting a Cox model, obtaining predictions, interpreting results, building models, and model diagnostics. The next four chapters cover parametric models, which are fit using Stata's* streg *command. These chapters include detailed derivations of all six parametric models currently supported in Stata and methods for determining which model is appropriate, as well as information on obtaining predictions,* 

*stratification, and advanced topics such as frailty models. The final chapter is devoted to power and sample-size calculations for survival studies.*

*You can find the table of contents and online ordering information at <http://www.stata-press.com/books/saus.html>. You can also order using the enclosed bookstore order form.*

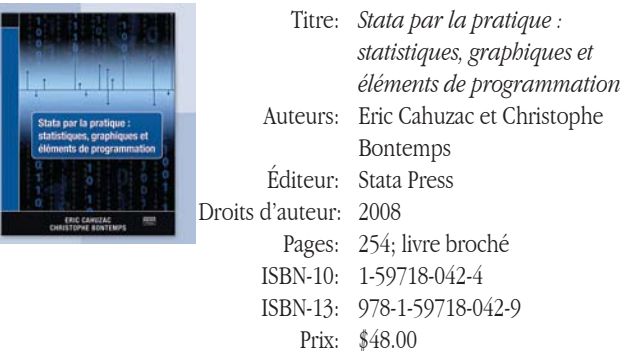

*Stata par la pratique par Eric Cahuzac et Christophe Bontemps propose une introduction complète à l'usage de Stata en Français. S'appuyant sur des exemples clairs écrits dans un langage simple, cet ouvrage guide l'utilisateur au travers des différentes fonctionnalités de Stata 10. L'ensemble des outils nécessaires à un travail sur données est abordé : exploration des données, statistiques descriptives, modélisation, inférence, tests, graphiques, ainsi que les sorties pour publication. En outre, l'ouvrage inclut également une introduction à la programmation et propose des extraits de code utiles pour résoudre les problèmes fréquemment rencontrés par les utilisateurs. Il contient le matériel essentiel pour transformer le débutant en expert, la clarté de l'ouvrage rendant ce processus particulièrement rapide.*

*L'ouvrage propose un apprentissage de Stata par des approches*  variées. Pour certains sujets (statistiques descriptives par exemple), *les commandes appropriées sont exposées et leur utilisation expliquée de manière simple. Si différents choix sont possibles, les avantages et inconvénients de chaque commande sont explicités afin de guider l'utilisateur dans ses choix. Pour les sujets plus complexes, l'approche est de type exploratoire : le lecteur est accompagné dans l'utilisation des différentes commandes pour analyser ou visualiser les données sur la base d'exemples choisis. Une autre originalité intéressante de ce livre réside dans le fait qu'il ne se limite pas aux commandes standard de Stata, mais présente aussi de nombreuses commandes additionnelles issues de la communauté des utilisateurs de Stata. Les exemples proposés sont principalement tirés de l'économie et des sciences sociales, mais sont illustratifs pour tout lecteur intéressé par une application statistique, quelle que soit sa spécialité. Cet ouvrage couvre un champ très large et s'adresse aux débutants comme aux utilisateurs confirmés, qu'ils soient étudiants ou chercheurs.*

*Vous trouverez la table des matières et les renseignements pour passer commande en ligne à <http://www.stata-press.com/books/splp.html>. Vous pouvez également commander en utilisant le bon de commande de bibliothèque ci-joint.*

### **Public training courses New York • San Francisco**

### **Using Stata Effectively: Data Management, Analysis, and Graphics Fundamentals**

*Become intimately familiar with all three components of Stata: data management, analysis, and graphics. These two-day courses are taught by a senior member of the StataCorp staff and offer hands-on, individualized instruction, with each participant having access to a computer with Stata 10 installed. The courses are aimed at both new Stata users and those who would like to optimize their work flow and to pick up tips for efficient day-to-day usage of Stata. Upon completion of the course, you will be able to use Stata efficiently for basic analyses and graphics. You will be able to do this in a reproducible manner, making collaborative changes and follow-up analyses much simpler. Finally, you will be able to make your datasets self-explanatory to your co-workers and your future self.*

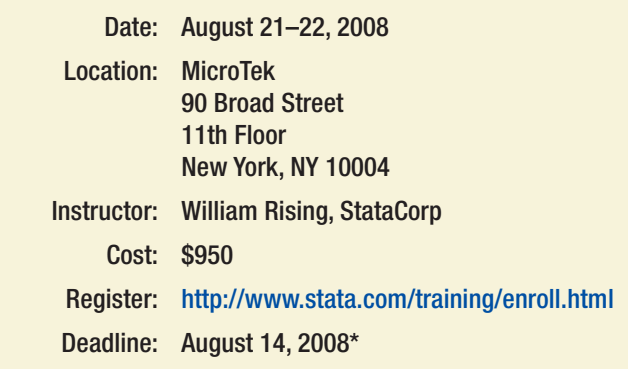

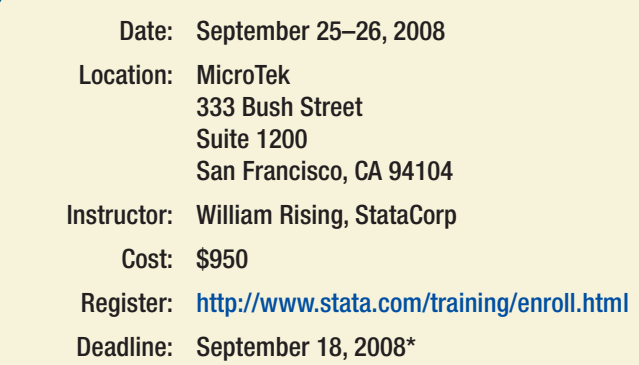

*Whether you currently own Stata 10 or you are considering an upgrade or new purchase, these courses will unquestionably make you more proficient with Stata's wide-ranging capabilities.*

### Course topics include

- F *Stata basics*
	- *Keeping organized*
	- *Knowing how Stata treats data*
	- *Using dialog boxes efficiently*
- *Using the Command window*
- *Saving time and effort while working*
- F *Data management*
	- *Reading in datasets of various standard formats (such as those from spreadsheets or databases)*
	- *Labeling variables and setting up encoded variables*
	- *Generating new variables in an efficient fashion, including leading, lagging, generating statistics within groups, and working across variables*
	- *Combining datasets, both by adding observations and by adding variables*
	- *Reshaping datasets for repeated measurements*

### F *Work flow*

- *Using both menus and the Command window to work quickly*
- *Setting up Stata to one's liking*
- *Keeping complete records of what is done inside Stata*
- *Creating a reproducible analysis, which is completely documented*
- *Finding, installing, and removing user-written extensions to Stata*
- *Customizing how Stata starts up and where it looks for files*

### F *Analysis*

- *Using basic statistical commands*
- *Reusing results of Stata commands*
- *Using common postestimation commands, such as testing hypotheses about linear or nonlinear combinations of coefficients, generating fitted values, or looking at marginal effects*

### F *Graphics*

- *Making common, simple graphs*
- *Building complex graphs*
- *Using the Graph Editor*

### Registration and information

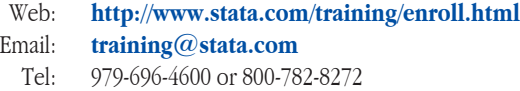

*Fax: 979-696-4601*

*\*Enrollment is limited to 24 participants per course. Computers with Stata 10 installed are provided at all public training sessions. A continental breakfast, lunch, and an afternoon snack will also be provided. All training courses run from 8:30 a.m. to 4:30 p.m. each day. All participants are encouraged to bring a USB flash drive to all public training sessions; this is the safest and simplest way to save your work from the session.*

*For a schedule of upcoming training courses, visit <http://www.stata.com/training/public.html>.*

### **2008 Summer North American Stata Users Group meeting**

Dates: July 24–25, 2008

Venue: Gleacher Center, University of Chicago 450 North Cityfront Plaza Drive Chicago, IL 60611

**<http://www.gleachercenter.com>**

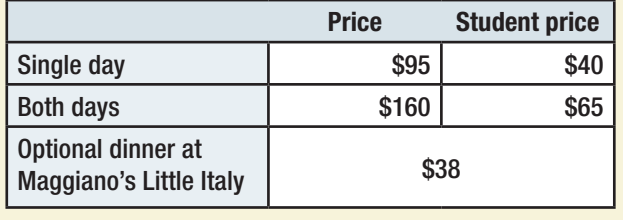

**<http://www.stata.com/meeting/snasug08>** Register now (deadline: July 17, 2008)

*The Summer North American Stata Users Group (SNASUG) meeting will be held July 24–25, 2008, at the University of Chicago Graduate School of Business Gleacher Center. This will be the first Stata users' meeting held in Chicago; previous North American meetings have been held in Boston and Los Angeles. The Gleacher Center is located downtown on the bank of the Chicago River, just steps from Michigan Avenue and within walking distance from most downtown attractions.*

*Stata Users Group meetings are enjoyable and rewarding for Stata users at all levels and from all disciplines. As always, this year's program will consist primarily of user presentations together with a couple of longer*  talks by invited presenters. In addition, the program will include the *ever-popular "Wishes and Grumbles" session in which users have an opportunity to share their comments and suggestions directly with developers from StataCorp, and the "Report to Users" session with StataCorp president William Gould.*

*Among the papers scheduled for presentation are the following:*

### GMM estimation in Mata Austin Nichols, *Urban Institute*

- Survival analysis for survey data in Stata 10 Roberto G. Gutierrez, *StataCorp*
- Understanding statistics using **simulate** Maarten Buis, *Vrije Universiteit Amsterdam*
- Semiparametric generalized linear models Paul Rathouz, *University of Chicago*
- Inference for partial effects in nonlinear panel-data models using **Stata**

Jeffrey Wooldridge, *Michigan State University*

Finite mixture models Partha Deb, *Hunter College and the Graduate Center, CUNY*

Logistic regression by means of penalized maximum likelihood estimation in cases of separation Joseph Coveney, *Cobridge Co., Ltd.*

Survey bootstrap and bootstrap weights Stas Kolenikov, *University of Missouri*

Teaching consumer theory with maximum likelihood estimation of demand systems Carl Nelson, *University of Illinois at Urbana-Champaign* Econometric analysis of dynamic panel-data models David Drukker, *StataCorp* Multivariate mixed models for meta-analysis of paired-comparison studies of two medical diagnostic tests Ben Dwamena, *University of Michigan Radiology and VA Nuclear Medicine Service* Estimation of constant-CV regression models Alan Feiveson, *NASA Johnson Space Center*

The effects of single mothers' welfare participation and work decisions on children's attainments

Hau Chyi, *WISE, Xiamen University, China* Orgul Ozturk, *University of South Carolina*

Reshaping the World Development Indicators (WDI) for panel data and seemingly unrelated regression modeling in Stata P. Wilner Jeanty, *The Ohio State University*

Using Stata as a computational tool in a relational database environment

Tom Mustillo*, Indiana University-Purdue University Indianapolis* Sarah Mustillo*, Purdue University*

USESPSS: Processing SPSS files in Stata Sergiy Radyakin, *The World Bank*

### **Scientific organizers**

*Scott Long, Indiana University Phil Schumm (chair), University of Chicago Pravin Trivedi, Indiana University Richard Williams, University of Notre Dame*

### **Logistics organizers**

*Chris Farrar, StataCorp LP Gretchen Farrar, StataCorp LP*

### **Registration and information**

- *Web: <http://www.stata.com/meeting/snasug08/>*
- *Email: [service@stata.com](mailto:service@stata.com)*
- *Tel: 979-696-4600 or 800-782-8272*
- *Fax: 979-696-4601*

### **Singapore Stata Users Group**

*StataCorp is happy to announce the formation of the Stata Users Group in Singapore. The group is registered as an independent society with the Singapore government (Society Reference number 2048/2008). The goals of the group are to*

- *1) provide a forum for sharing among Stata users in Asia,*
- *2) collaborate in research with the industries and organize user meetings, and*
- *3) improve the standards of statistical practice in Singapore.*

*Officers are Siew-Pang Chan—President, Arul Earnest—Vice President, and Robin WM Choo—Treasurer.*

### **From the Stata Bookstore**

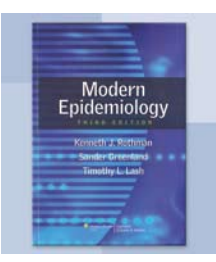

*Title: Modern Epidemiology, 3rd Edition Authors: Kenneth J. Rothman, Sander Greenland, and Timothy L. Lash with 19 contributors Publisher: Lippincott, Williams, & Wilkins Copyright: 2008 Pages: 851; hardcover ISBN-10: 0-7817-5564-6 ISBN-13: 978-0-7817-5564-1*

*Modern Epidemiology, Third Edition provides a complete desk reference of the methods of modern epidemiology, with contributions from the 3 authors plus 19 leading experts from various subfields. Intended as a sort of encyclopedia, the text has broad coverage and the discussions are clear and concise, including citations to every reference imaginable.*

*Price: \$89.00*

*The third edition updates the second (published in 1998) to include coverage of new methods being applied in epidemiology in this century. Among these new methods are the following: Bayesian analysis of tables, risk/policy analysis, the use of secondary data sources such as registry databases, and statistical genetics.*

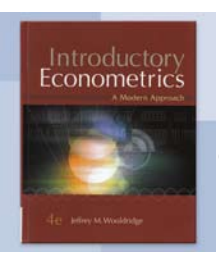

*Title: Introductory Econometrics: A Modern Approach, 4th Edition Author: Jeffrey M. Wooldridge Publisher: South-Western Copyright: 2008 Pages: 912; hardcover ISBN-10: 0-324-58162-9 ISBN-13: 978-0-324-58162-1 Price: \$129.00*

The fourth edition of Jeffrey Wooldridge's textbook, *Introductory Econometrics: A Modern Approach, lives up to its subtitle. This text exemplifies a modern approach to econometrics in its choice of topics and its treatment of standard material.*

*Wooldridge recognizes that modern econometrics involves much more than ordinary least squares (OLS) with a few extensions to handle the special cases commonly encountered in econometric data. In addition to chapters on OLS, he includes chapters on current techniques of estimation and inference for time-series data, panel data, limited dependent variables, and sample selection.*

*In his treatments of standard OLS and two-stage least squares, Wooldridge breaks new ground by concentrating on advanced statistical concepts instead of matrix algebra. A traditional approach to introductory econometrics would use advanced materials sections to give courses on matrix algebra and its applications in econometrics. In contrast, Wooldridge uses the advanced sections of his text to introduce recently developed statistical concepts and techniques. This* 

*approach leads to a text with greater breadth than is usual in books of this type. This book is equally useful for advanced undergraduate study, as the basis of a survey course at the graduate level, or as a conceptual supplement to advanced courses.*

*The fourth edition contains new material on the smearing estimator after log-linear OLS, expanded treatments of least-absolute-deviations estimators, linear models for heteroskedastic data, Chow tests for panel*  data, and panel-data methods for cluster samples. The result is that an *excellent introductory book has been made even better.*

*To find out more about any of these books or to place an order, visit <http://www.stata.com/bookstore/>. You can also order using the enclosed bookstore order form.*

### **Stata now has an RSS feed**

*To keep up with Stata's announcements without having to wait for the Stata News to arrive, click on the RSS icon on the Headlines tab of the front page, and you will be good to go. You can now stay up to date on the latest Stata news as it happens. Visit [http://www.stata.com](http://www.stata.com/).*

### **NetCourse™ schedule**

*Enroll by visiting http://www[.stata.com/netcourse/](http://www.stata.com/netcourse/), or use the enclosed order form.*

### **NC101: Introduction to Stata**

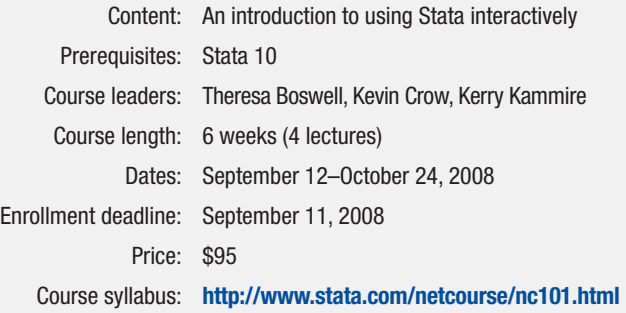

### **NC151: Introduction to Stata Programming**

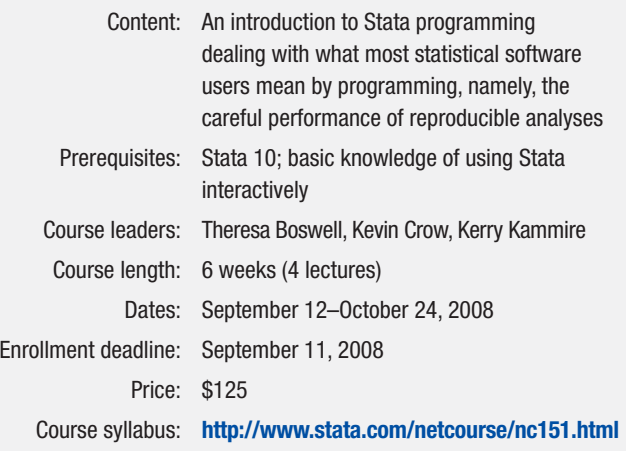

### **NC152: Advanced Stata Programming**

**6**

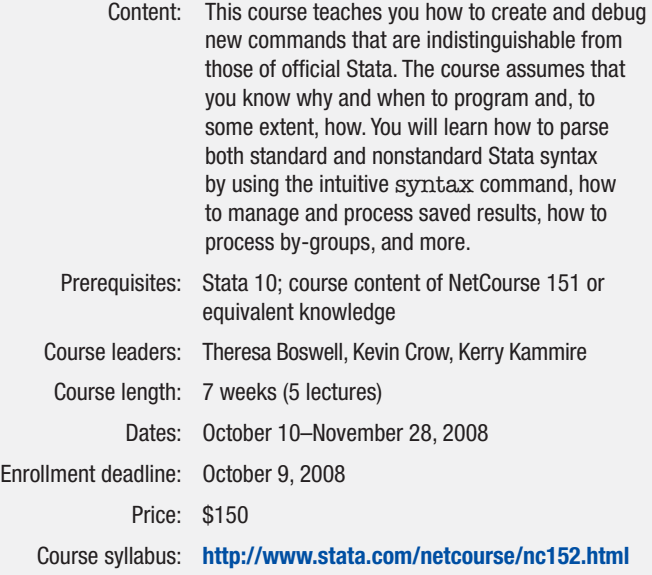

### **International Distributors**

#### CHIPS Electronics

*Brunei, Indonesia, Malaysia* tel: +62-21-452 17 61 email: puyuh23@indo.net.id

Columbia CP, Ltd. *China, Hong Kong, Indonesia, Malaysia, Philippines, Singapore, Thailand, Vietnam* tel: +86-131-47501748 China +852-28580080 Hong Kong +62-21-633 3456 ext. 401 Indonesia +603-56389268 Malaysia +63-2-4840021 Philippines +65-6842 5538 Singapore +66-8-17209515 Thailand +84-4-7870931 Vietnam email: sales@columbiacp.com

Dittrich & Partner Consulting *Czech Republic, Germany, Hungary* tel: +49 2 12 / 26 066-0 email: sales@dpc.de

DPC Geschäftsstelle Wien *Austria* tel: +49-212-2606624

#### email: info@dpc.co.at

### **International Resellers**

### Axoft

*Russia, Armenia, Azerbaijan, Belarus, Georgia, Kazakhstan, Kyrgyzstan, Moldova, Tajikistan, Turkmenistan, Ukraine, Uzbekistan* tel: +7-495 232-5215 email: info@axoft.ru

#### BockyTech, Inc.

*Taiwan* tel: +886-2-23618050 email: raymond@bockytech.com.tw

### DPC Nederland *The Netherlands* tel: +31 (0)76 530 2330

email: sales@dpc-software.nl East Asia Training & Consultancy *Indonesia, Malaysia, Singapore, Thailand,*  Metrika Consulting

*Norway, Sweden* tel: +46 (0)8-792 47 47 email: sales@metrika.se MultiON Consulting S.A. de C.V.  *Belize, Costa Rica, El Salvador, Guatemala, Honduras, Mexico, Nicaragua, Panama* tel: 52 (55) 5559 4050 email: direccion@multion.com.mx Quantec Research (Pty), Ltd.

*Africa*

Ritme Informatique *Belgium, France, Luxembourg* tel: +33 (0)1 42 46 00 42 email: info@ritme.com Scientific Formosa, Inc. *Taiwan*

MP & Associates *Greece, Cyprus* tel: +30-210-7600955 email: info@mpassociates.gr

tel: 81-3-5307-1133 email: softinfo@univcoop.or.jp

NFUCA *Japan*

tel: +27-12-3615154 email: software@quantec.co.za

tel: 886-2-25050525 email: amanda@sciformosa.com.tw

*Vietnam* tel: +65 62199062 Singapore, Malaysia, Vietnam, Indonesia 662 6279000 Thailand

email: stata@eastasiatc.com.sg iXon Technology Company, Ltd.

*Taiwan* tel: +886-(0)2-27045535 email: hank@ixon.com.tw

#### JasonTG *South Korea* tel: +82 (02)470-4143

email: info@jasontg.com MercoStat Consultores  *Argentina, Paraguay, Uruguay*

tel: 598-2-613-7905 email: mercost@adinet.com.uy

### Informatique, Inc.

*Japan* tel: +81-3-3505-1250 email: sales@informatiq.co.jp

Katalogo Software *Brazil* tel: +55-11-3405 4507

email: patricias@katalogo.com.br

### **How to reach us**

*4905 Lakeway Drive* **Fax** *979-696-4601 College Station, TX 77845* **Email** *[service@stata.com](mailto:service@stata.com ) USA* **Web** *[http://www.stata.com](http://www.stata.com/)*

## **StataCorp Phone** *979-696-4600*

*Please include your Stata serial number with all correspondence.*

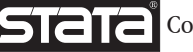

*Copyright 2008 by StataCorp LP.* 

### **NC461: Introduction to Univariate Time Series with Stata**

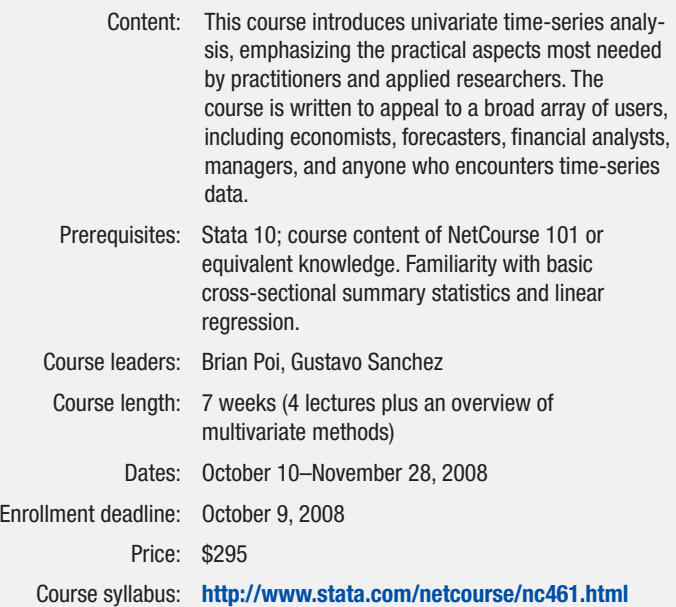

*the Baltic States, Denmark, Finland, Iceland,*  Scientific Solutions, S.A. *Switzerland* tel: 41 (0)21 711 15 20 email: info@scientific-solutions.ch

SOFTWARE Shop, Inc. *Bolivia, Chile, Colombia, Ecuador, Peru, Venezuela*

> tel: +1-425-651-4090 Bolivia, Ecuador email: info@timberlake.com.br + 56-(2)-595-2954 Chile + 57-(1)-619-4000 Colombia + 58-(212)-771-5899 Venezuela + 51-(1)-705-9789 Peru

email: Ventas@SOFTWARE-shop.com Survey Design & Analysis Services *Australia, New Zealand* tel: +61 (0)3 9878 7373 email: sales@survey-design.com.au

Timberlake Consultants *Eire, Ireland, UK* tel: +44 (0)20 8697 3377 email: info@timberlake.co.uk

Timberlake Consultants Polska

tel: +48 (0)22-8252927 email: info@timberlake.pl

Tashtit Scientific Consultants, Ltd.

tel: +972-3-523-0825 email: info@tashtitsoft.co.il Token Communication, Ltd. *Romania*

tel: +40 364 103256 email: statasales@token.com.ro

*Poland*

*Israel*

Timberlake Consultores, Lda. *Portugal* tel: +351 245 308 549

Timberlake Consulting S.L.

 tel: +34 955601430 email: timberlake@timberlakeconsulting.com Timberlake Consultores Brasil

tel: +55-11-3040-3042

*Spain*

*Brazil*

email: info@timberlake.pt TStat S.r.l.

*Italy* tel: +39 0864 210101 email: tstat@tstat.it

Vishvas Marketing-Mix Services *India* tel: 91-22-2589 26 39 email: vishvas@vsnl.com

> UYTES *Turkey* tel: +90 312 446 1866 email: info@uytes.com.tr